Layers Tutorial [Photoshop](http://new.inmanuals.com/get.php?q=Layers Tutorial Photoshop Cs5 3d Text Effects) Cs5 3d Text Effects >[>>>CLICK](http://new.inmanuals.com/get.php?q=Layers Tutorial Photoshop Cs5 3d Text Effects) HERE<<<

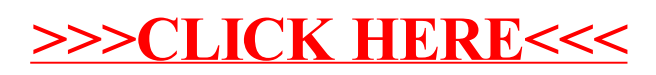